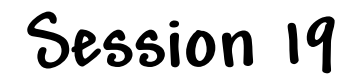

**Introduction to Server-Side Scripting**

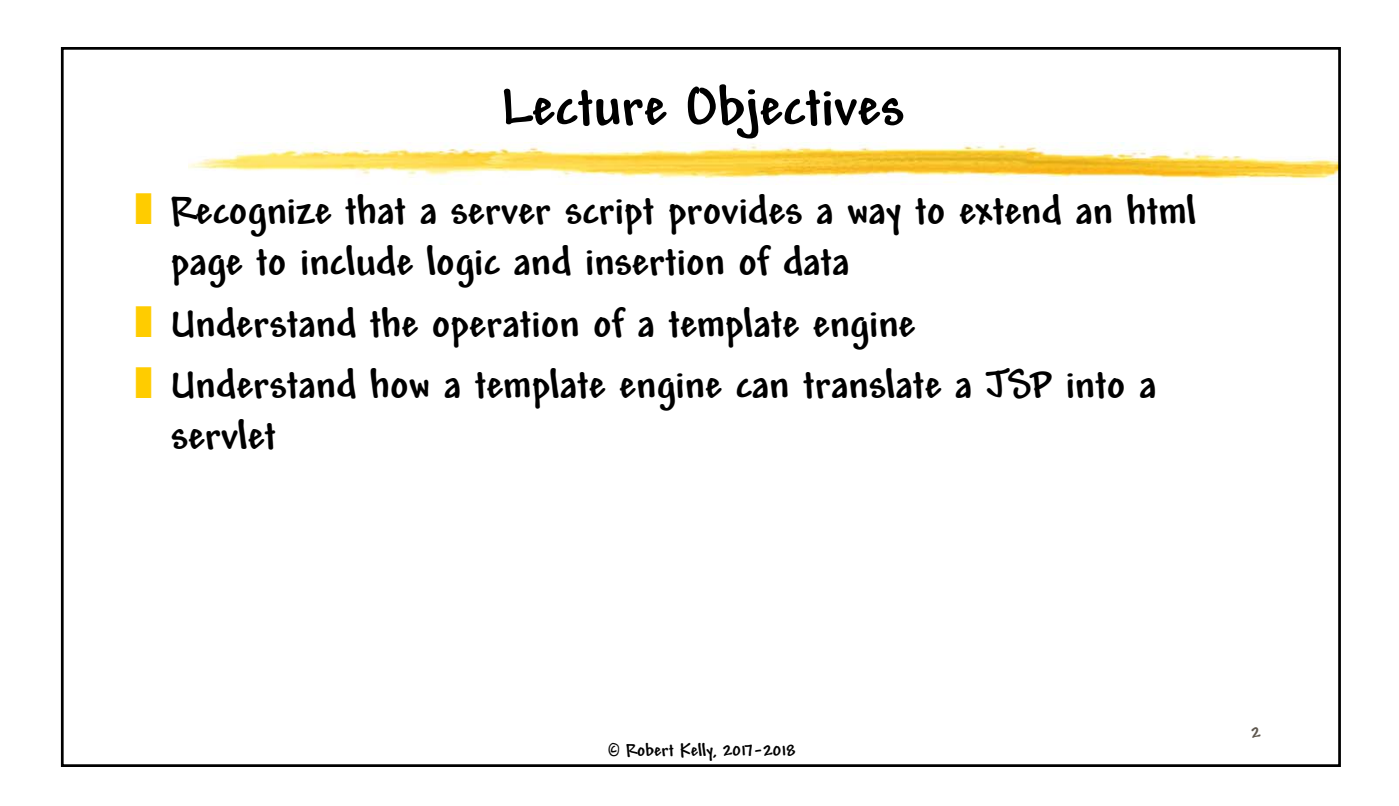

**1**

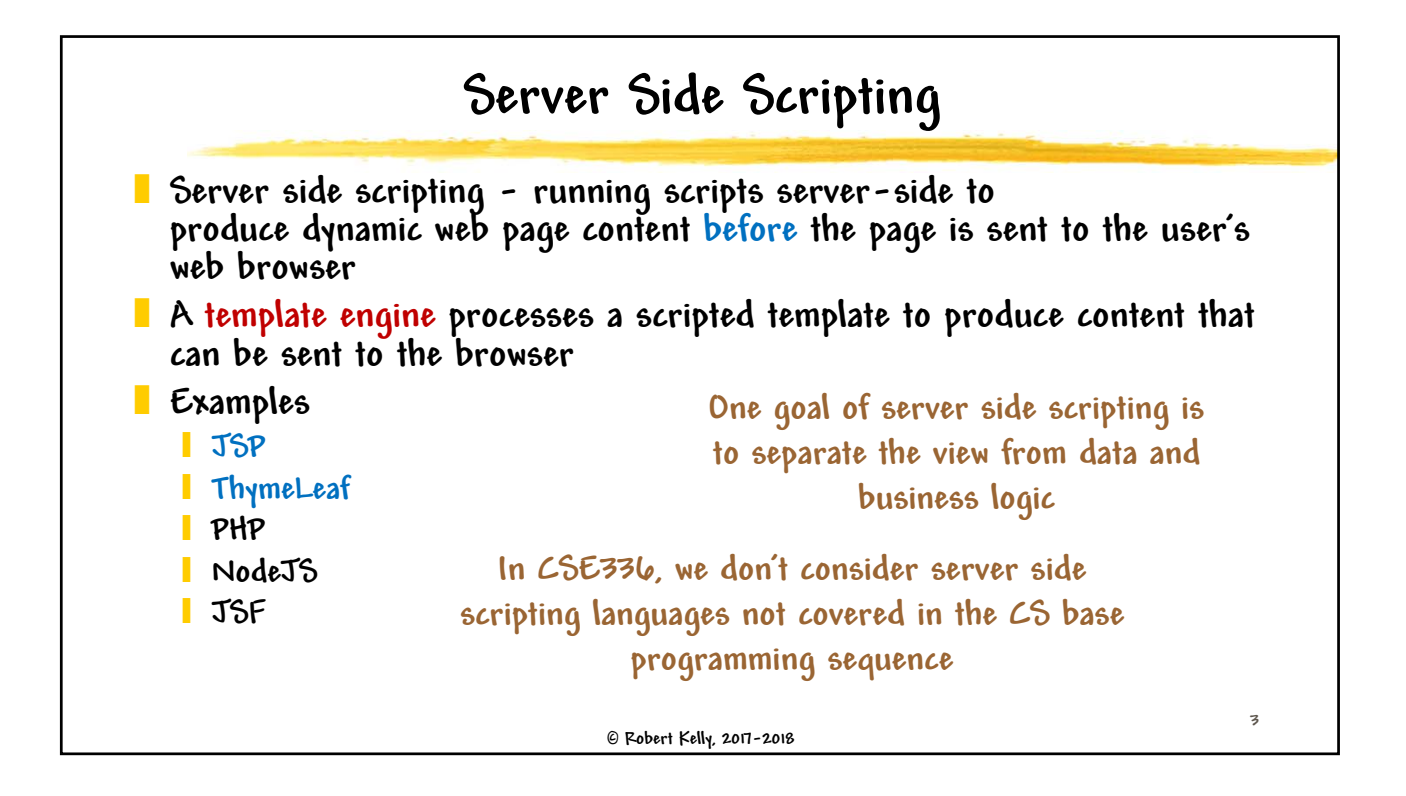

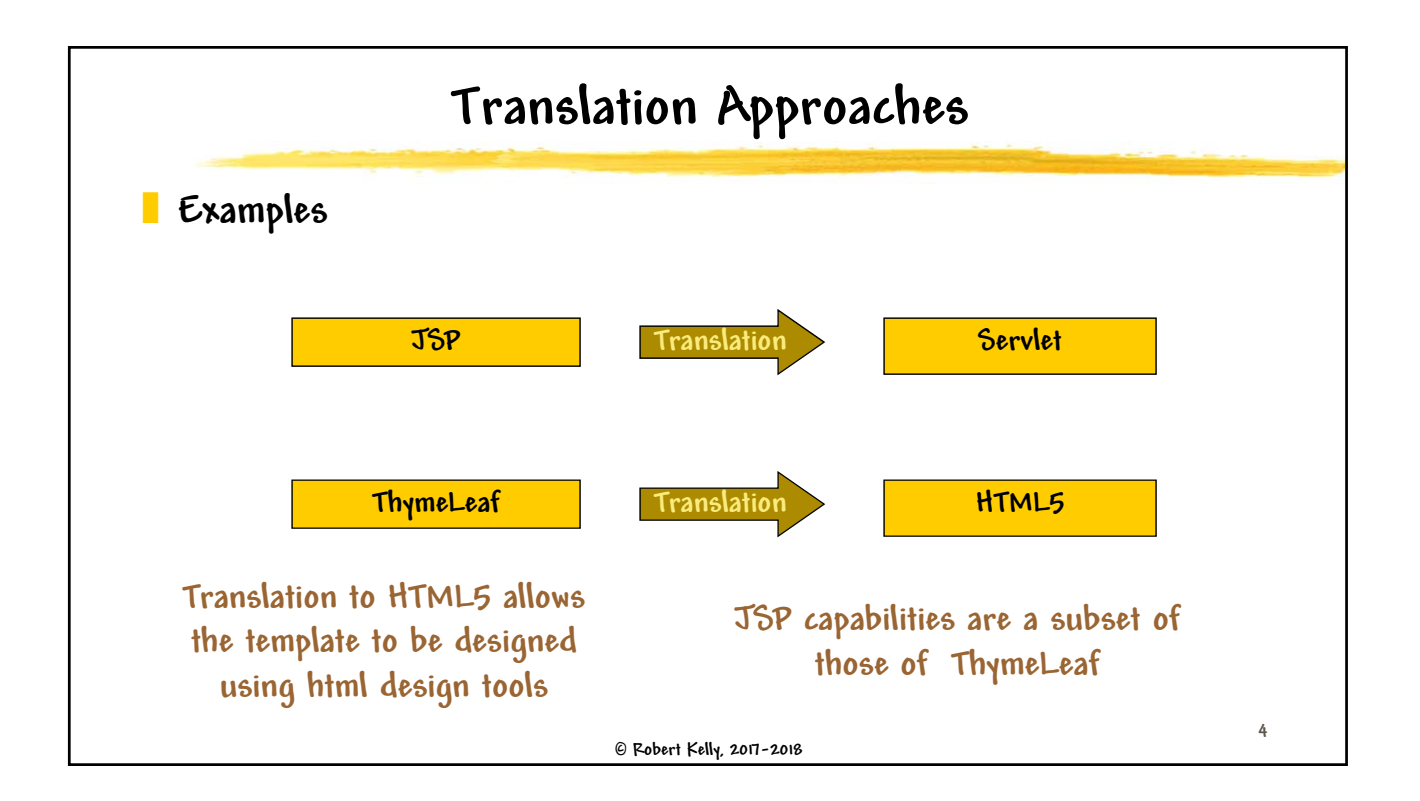

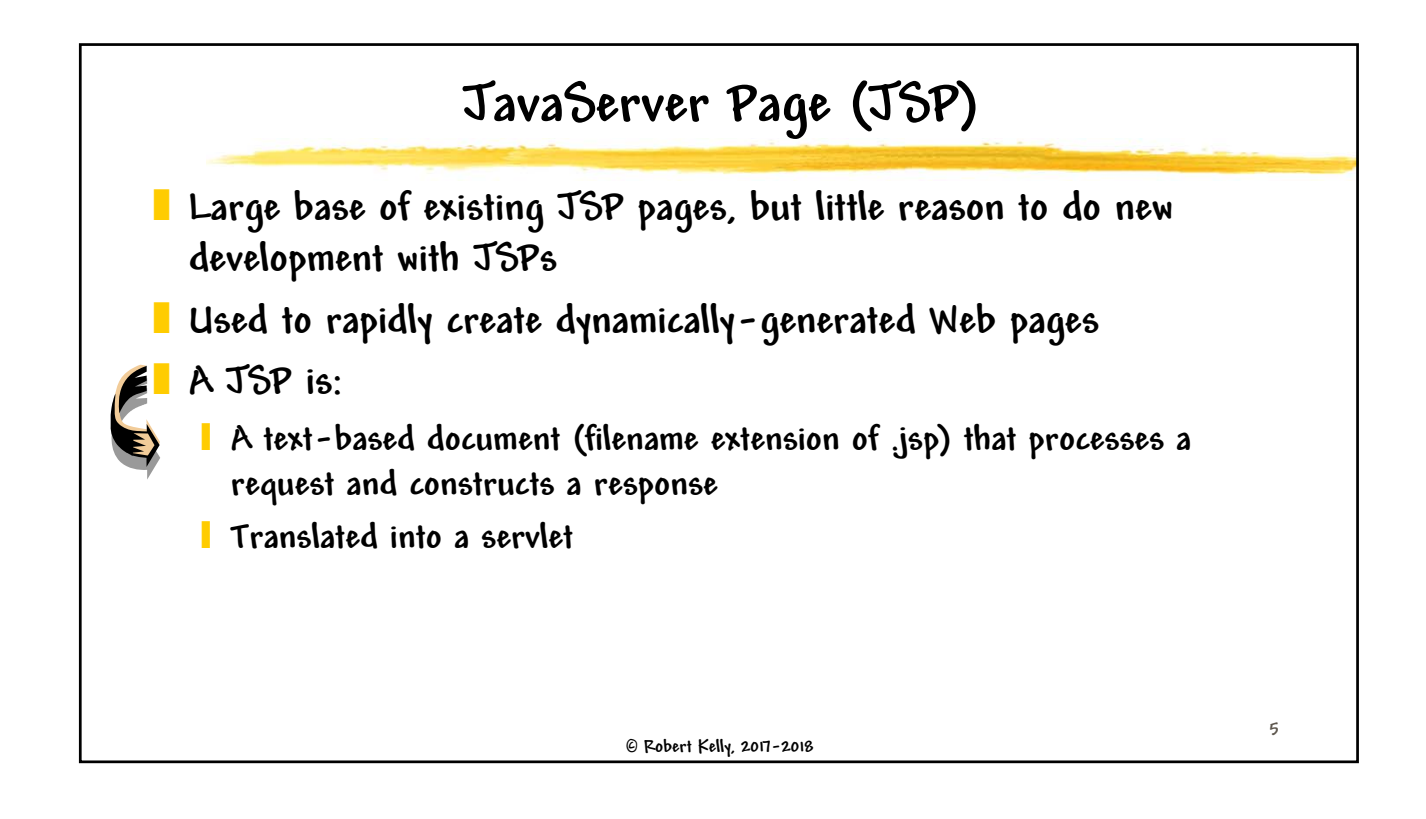

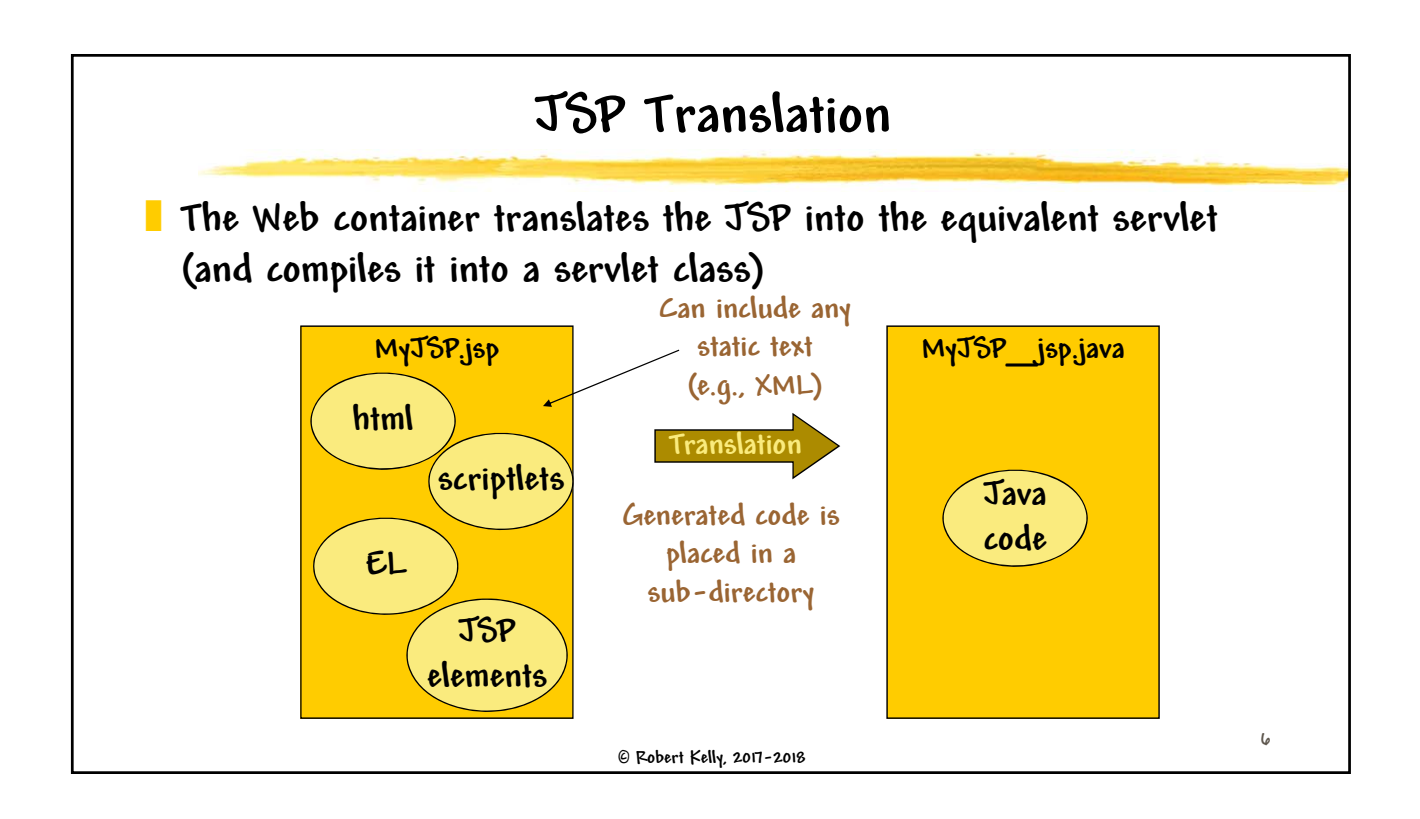

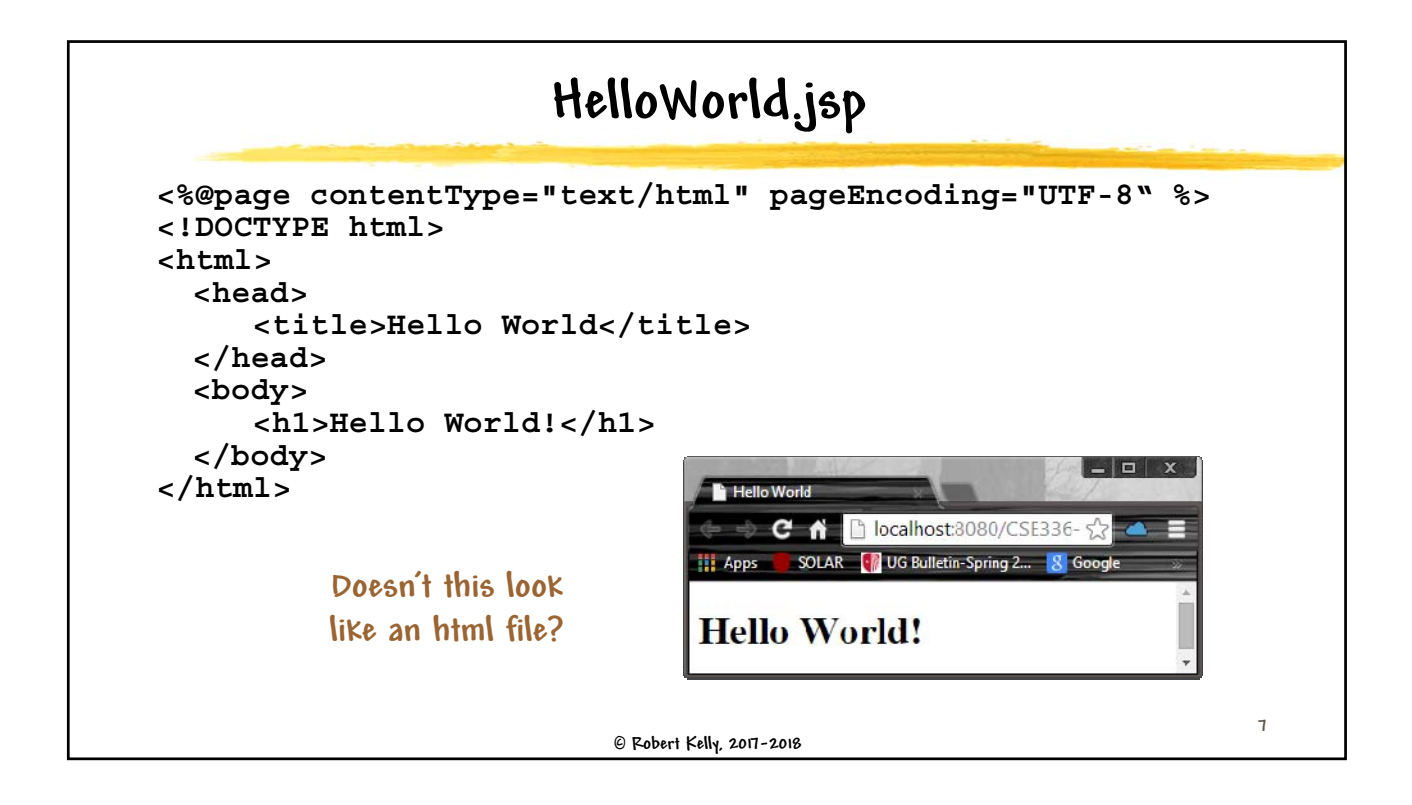

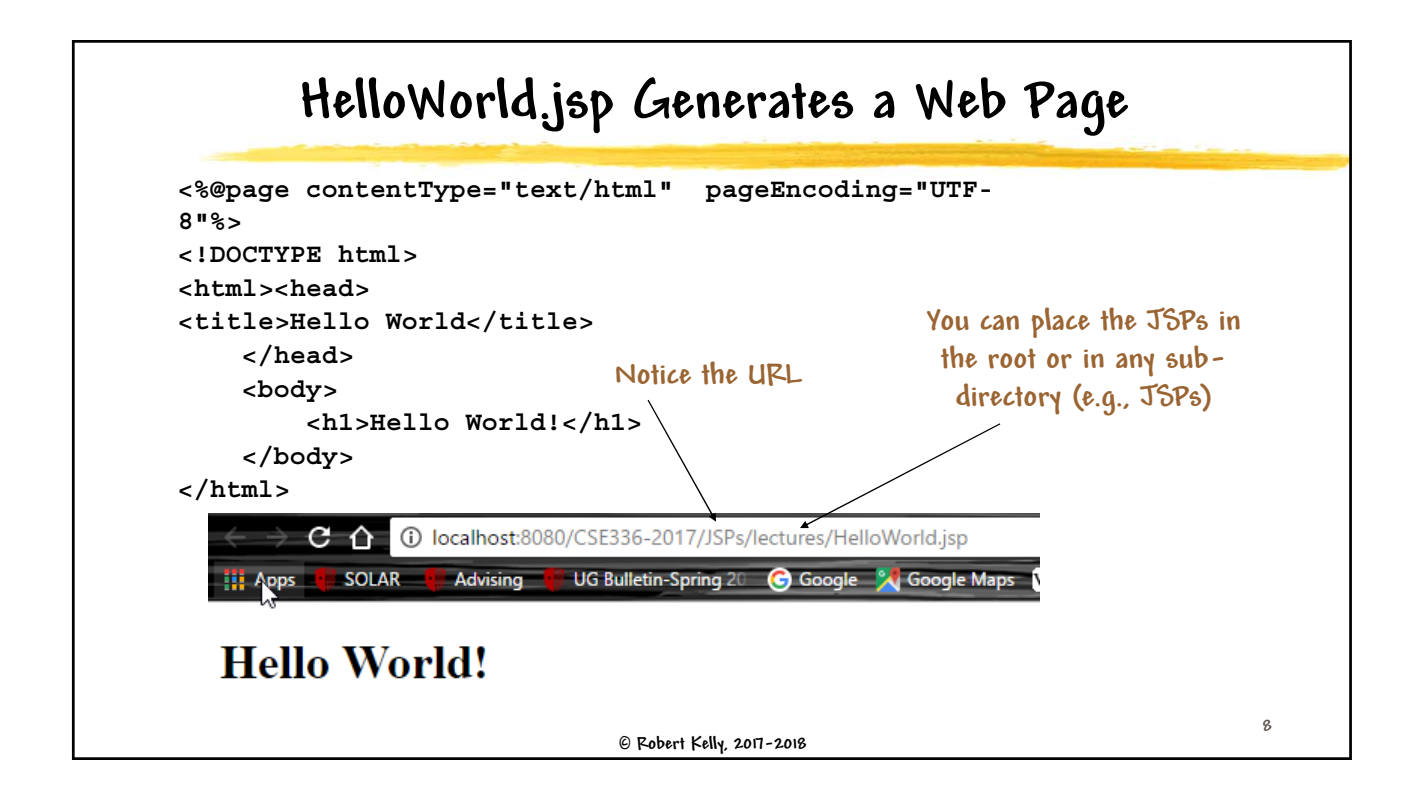

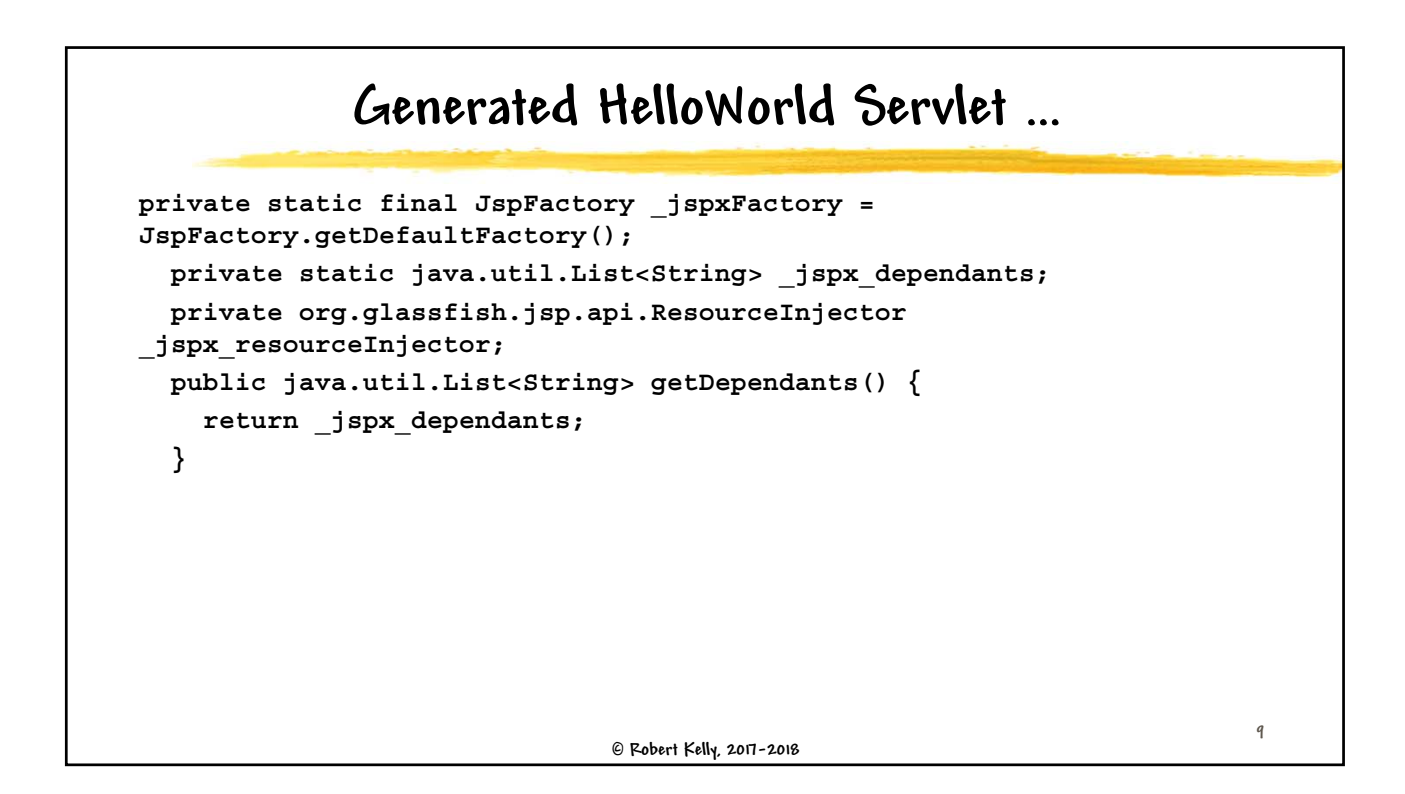

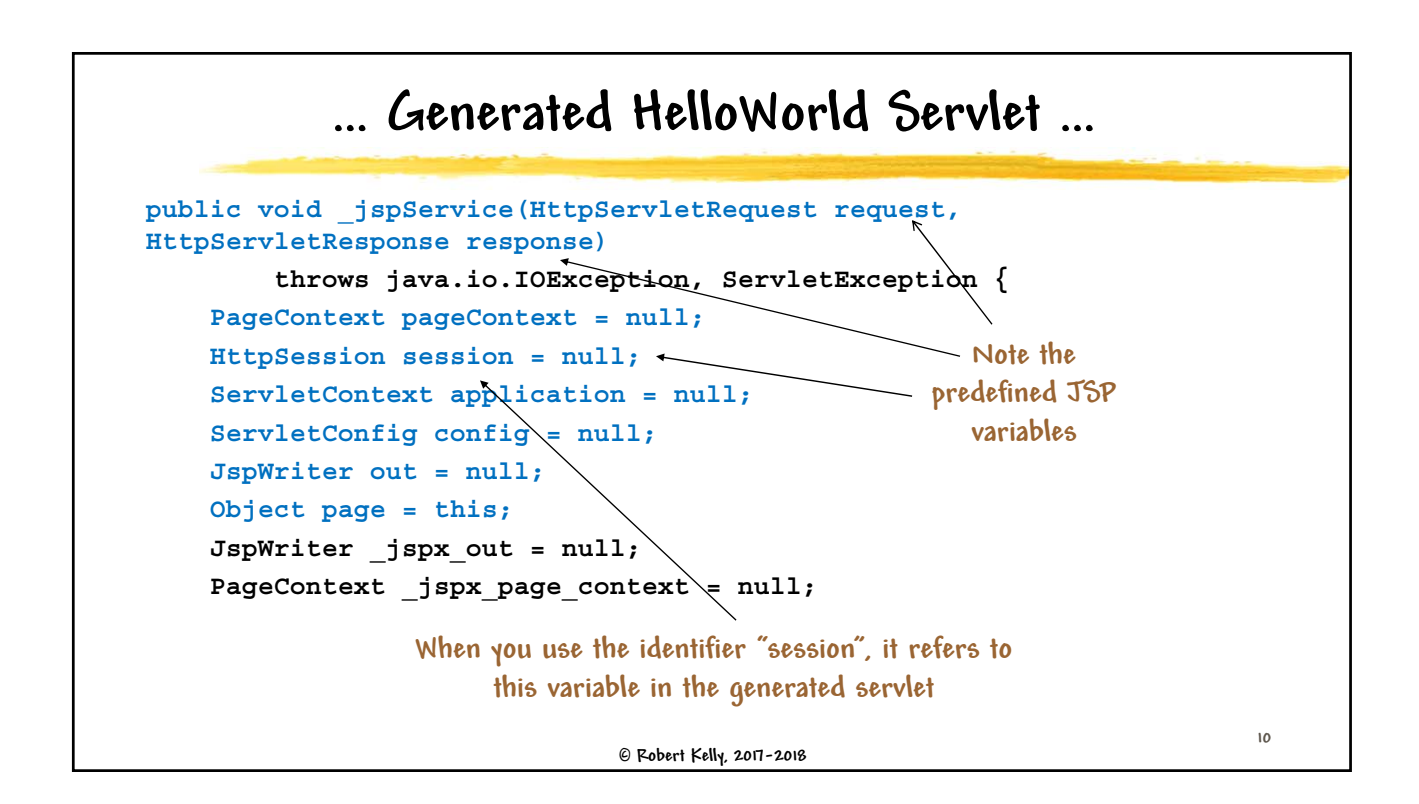

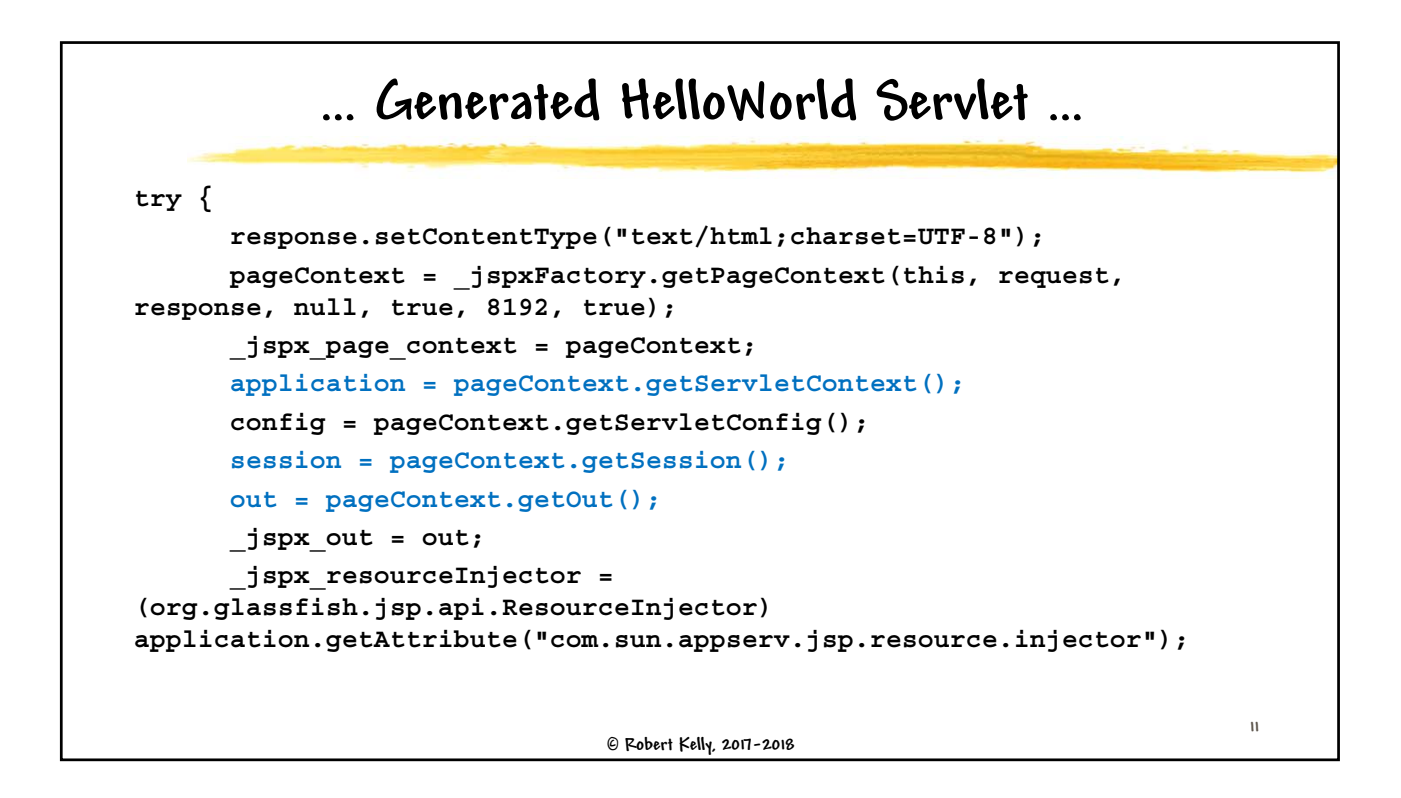

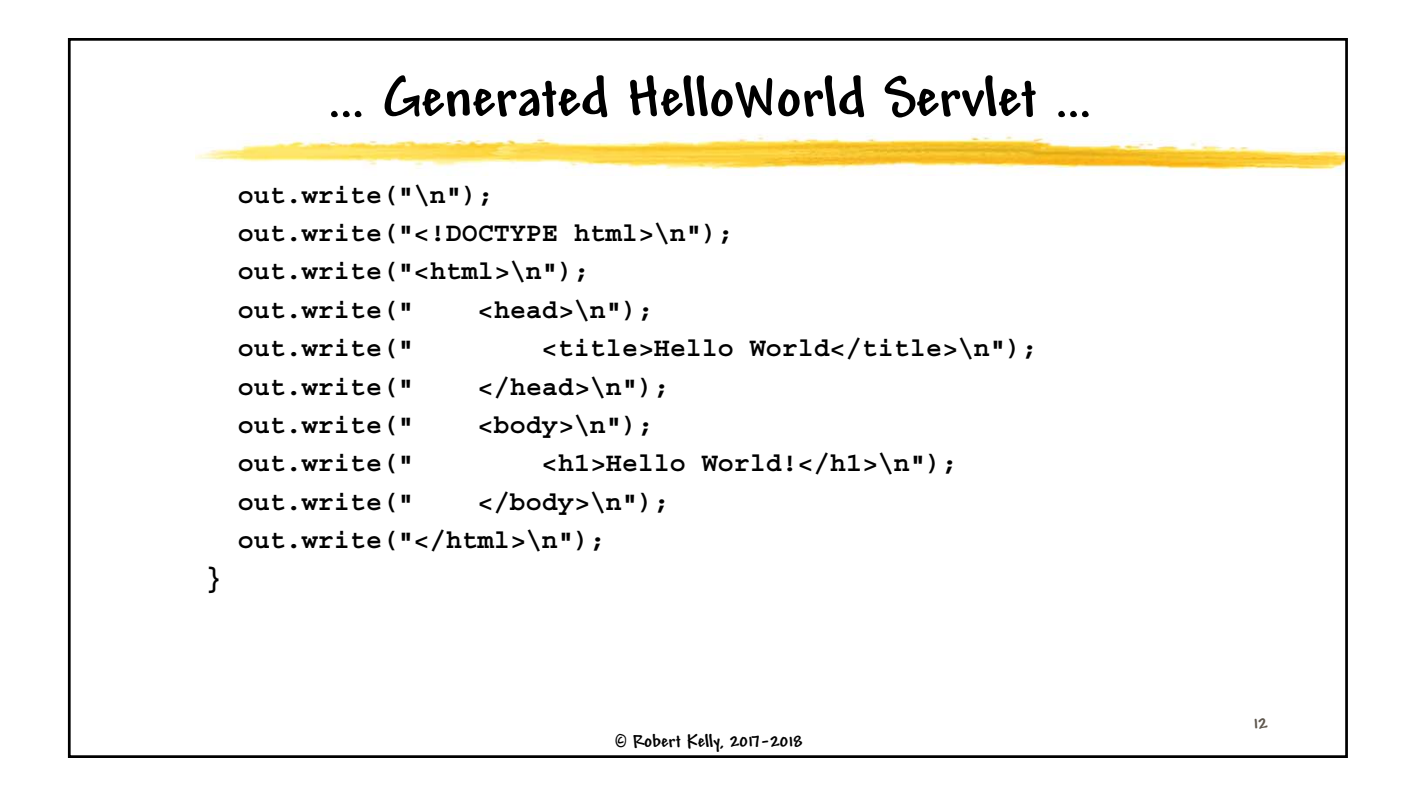

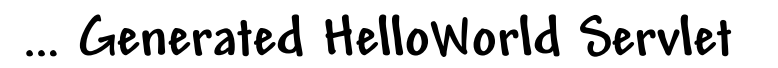

```
 Robert Kelly, 2017-2018
catch (Throwable t) {
      if (!(t instanceof SkipPageException)){
        out = _jspx_out;
        if (out != null && out.getBufferSize() != 0)
          out.clearBuffer();
        if (_jspx_page_context != null) 
_jspx_page_context.handlePageException(t);
        else throw new ServletException(t);
      }
    } finally {
      _jspxFactory.releasePageContext(_jspx_page_context);
    }
 }
}
```
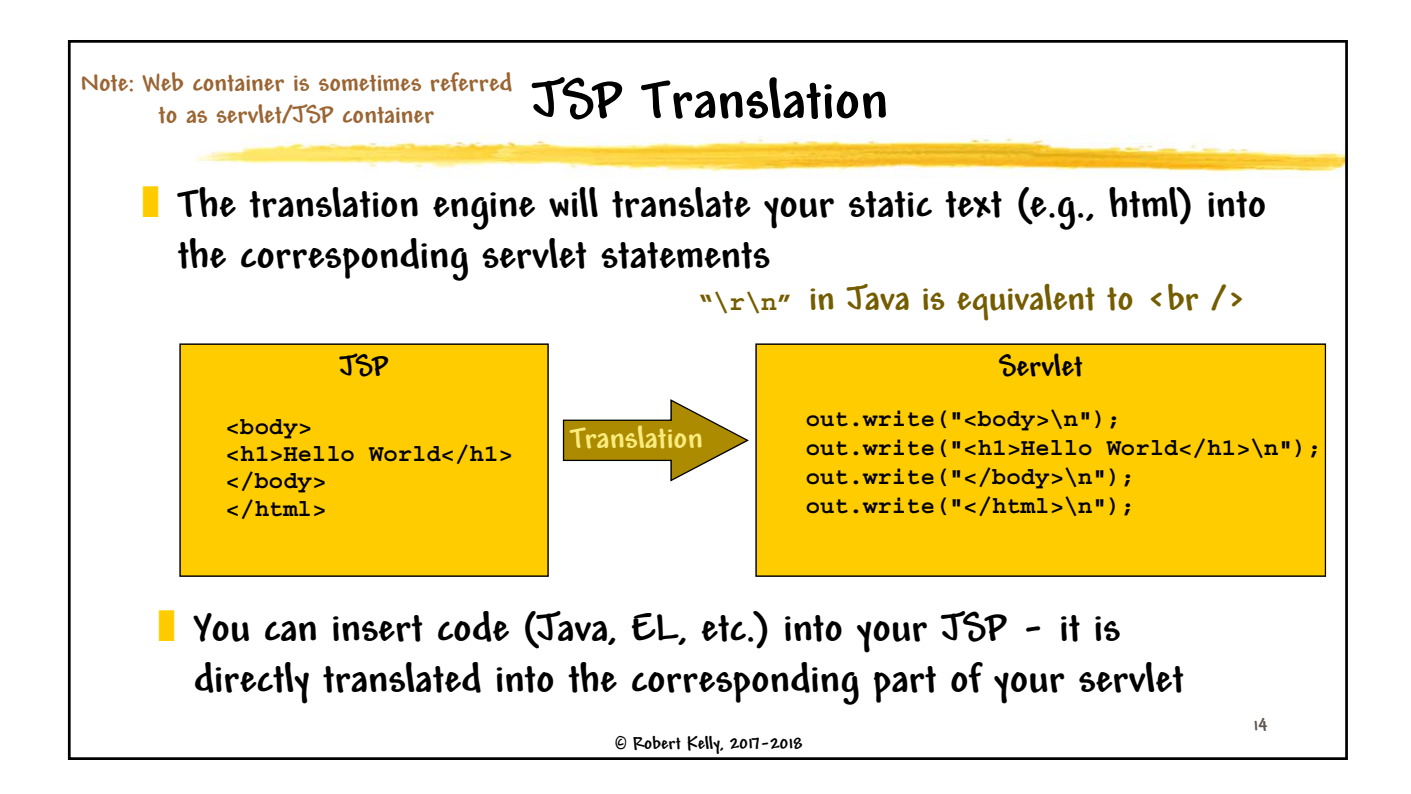

**13**

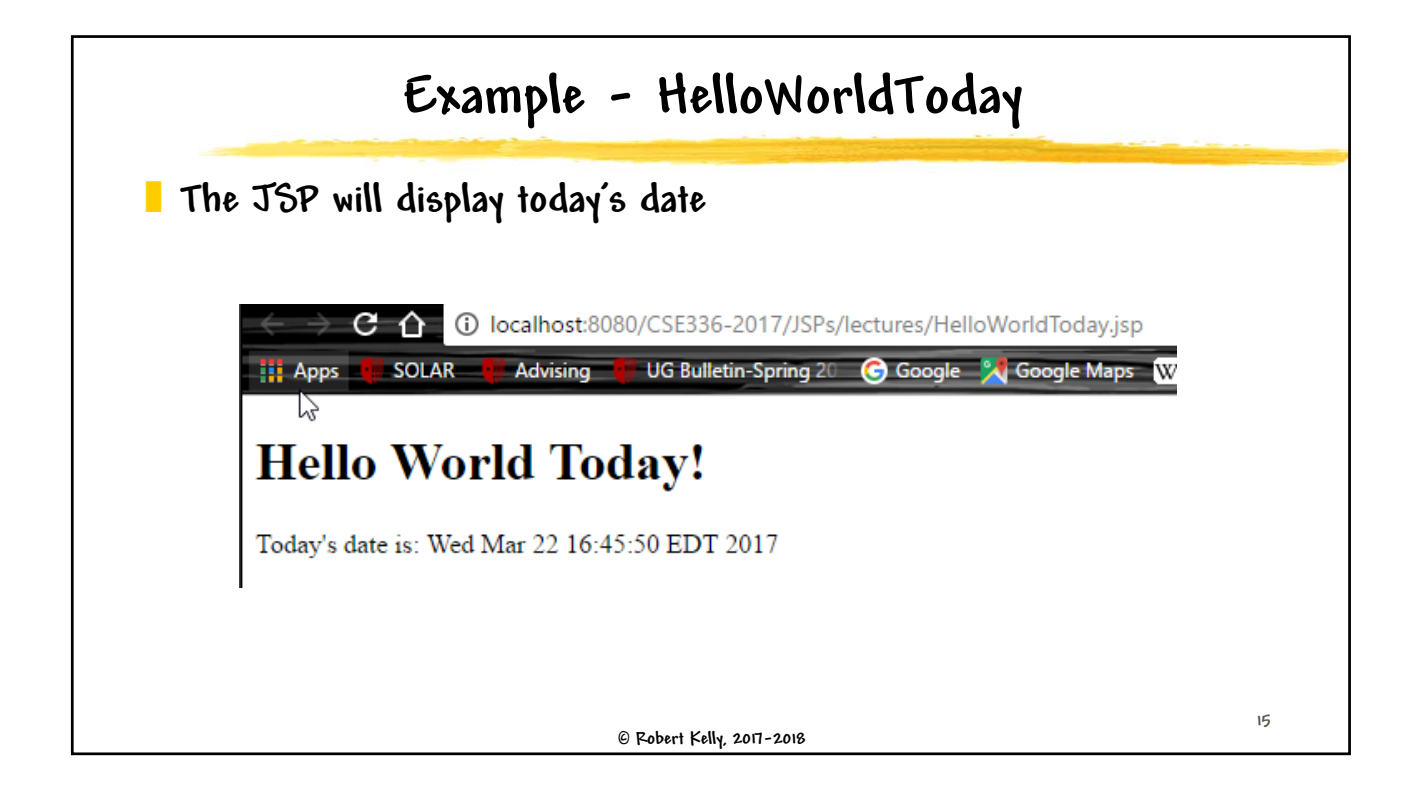

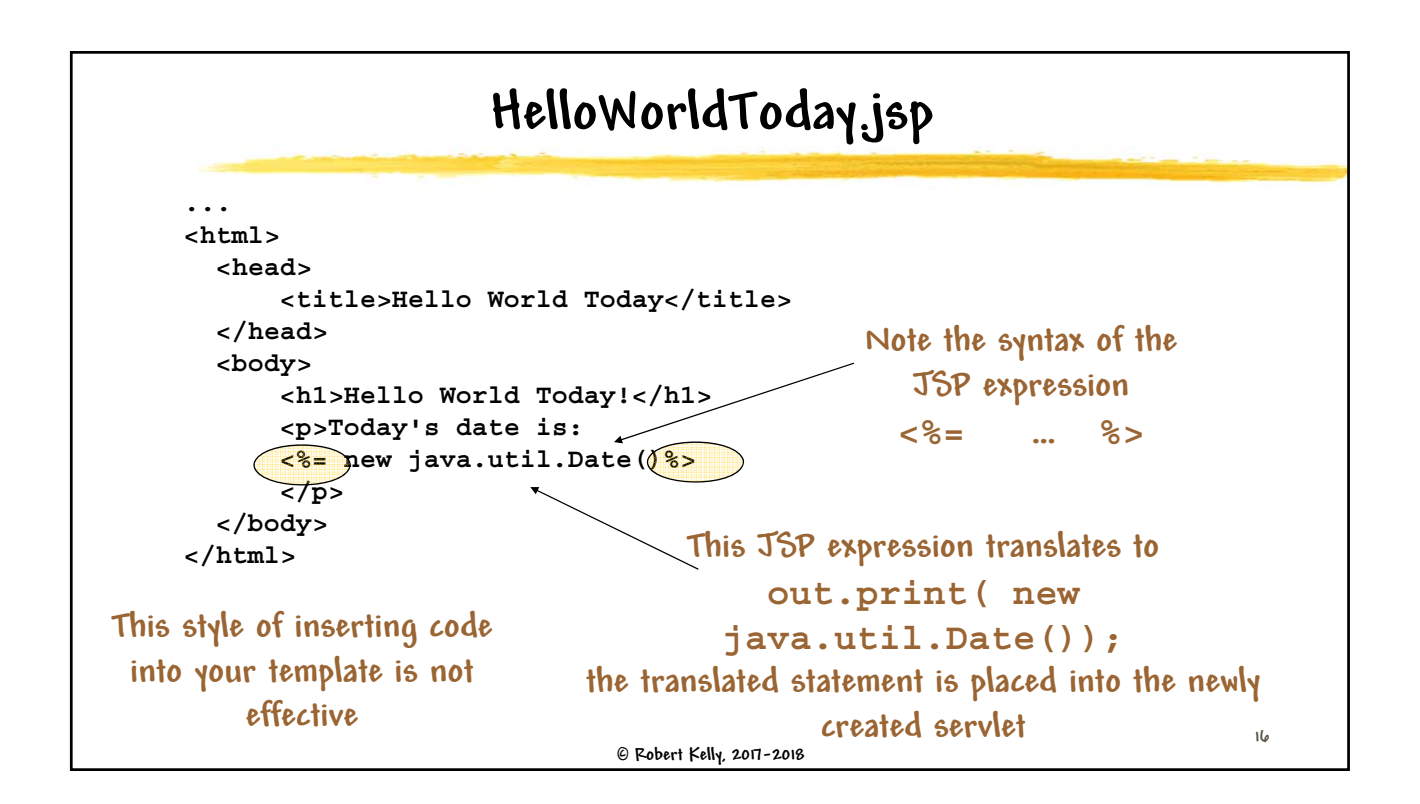

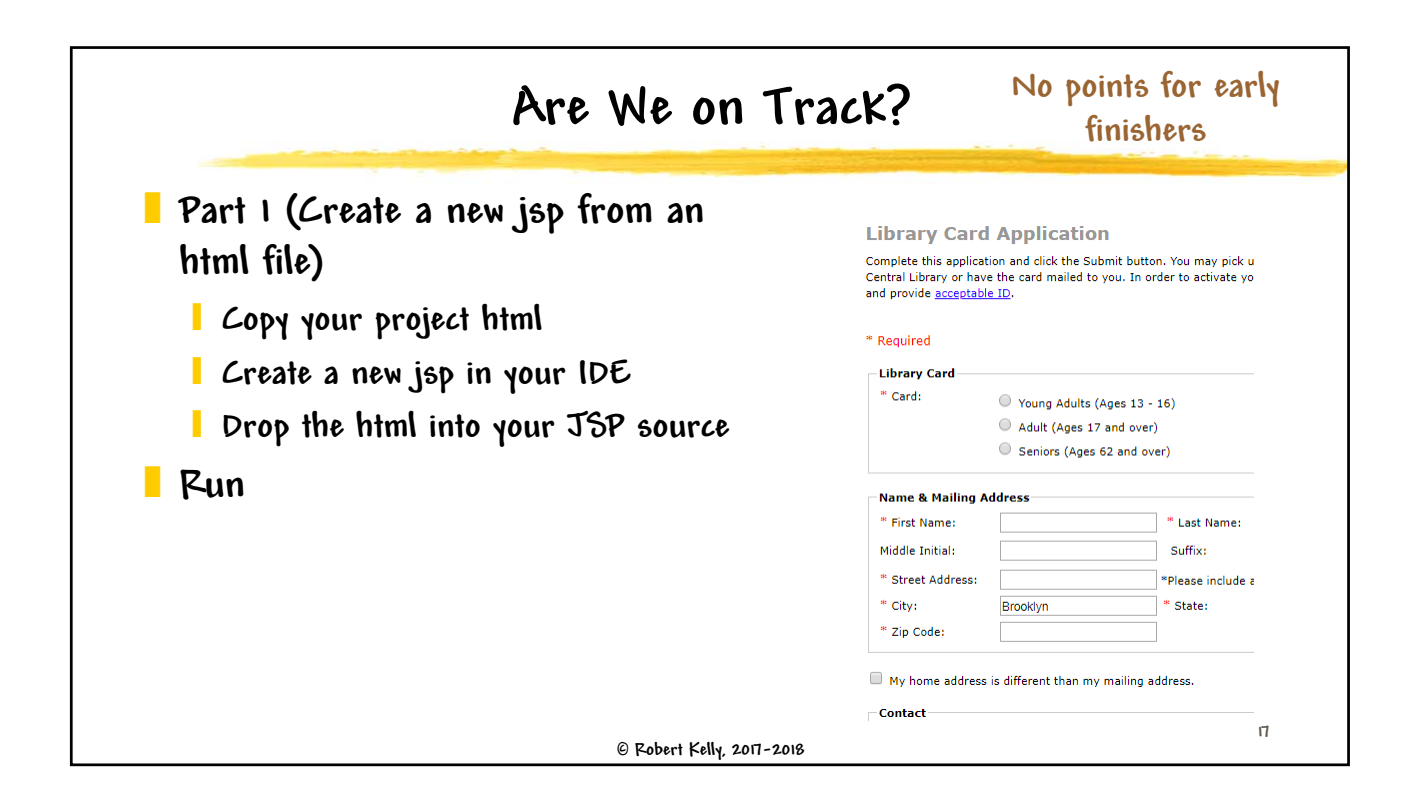

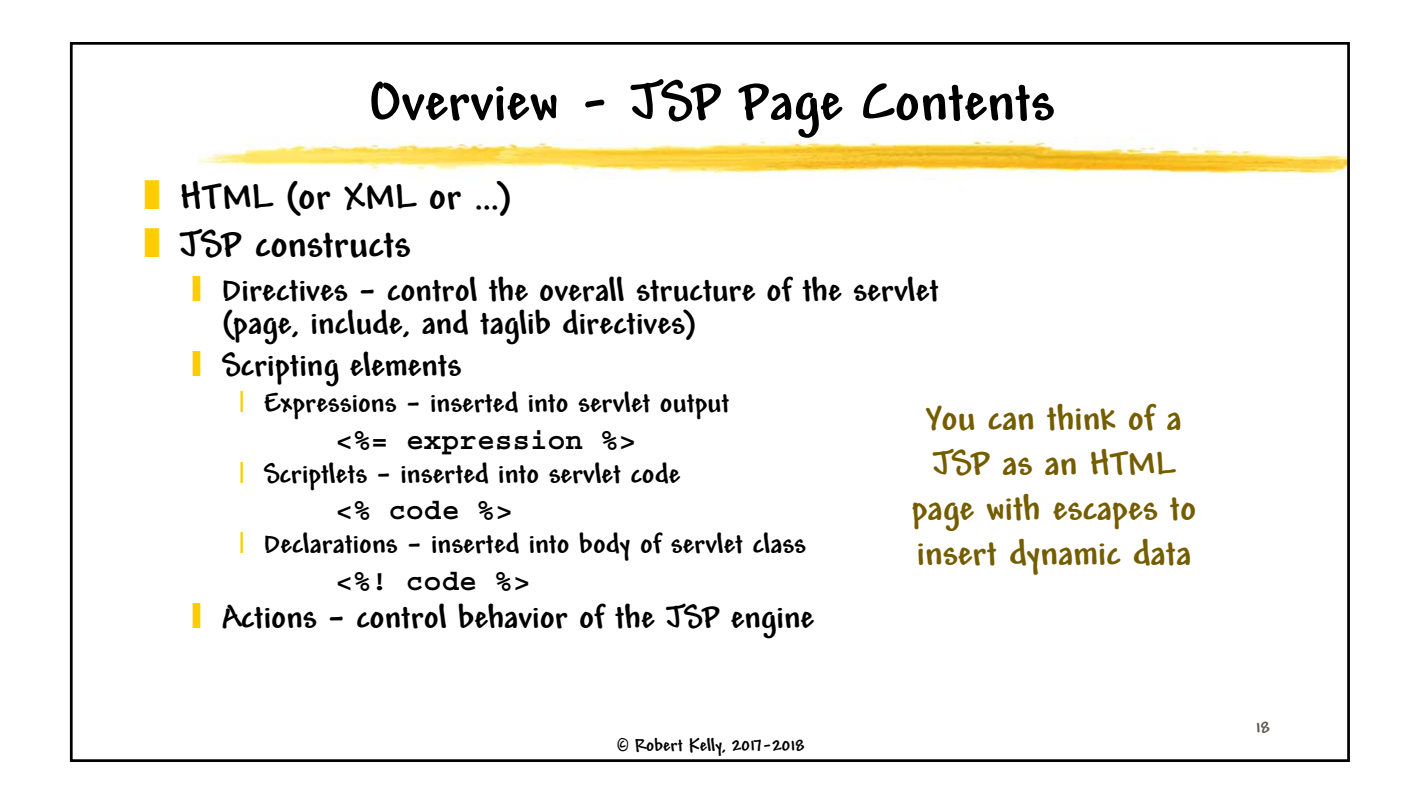

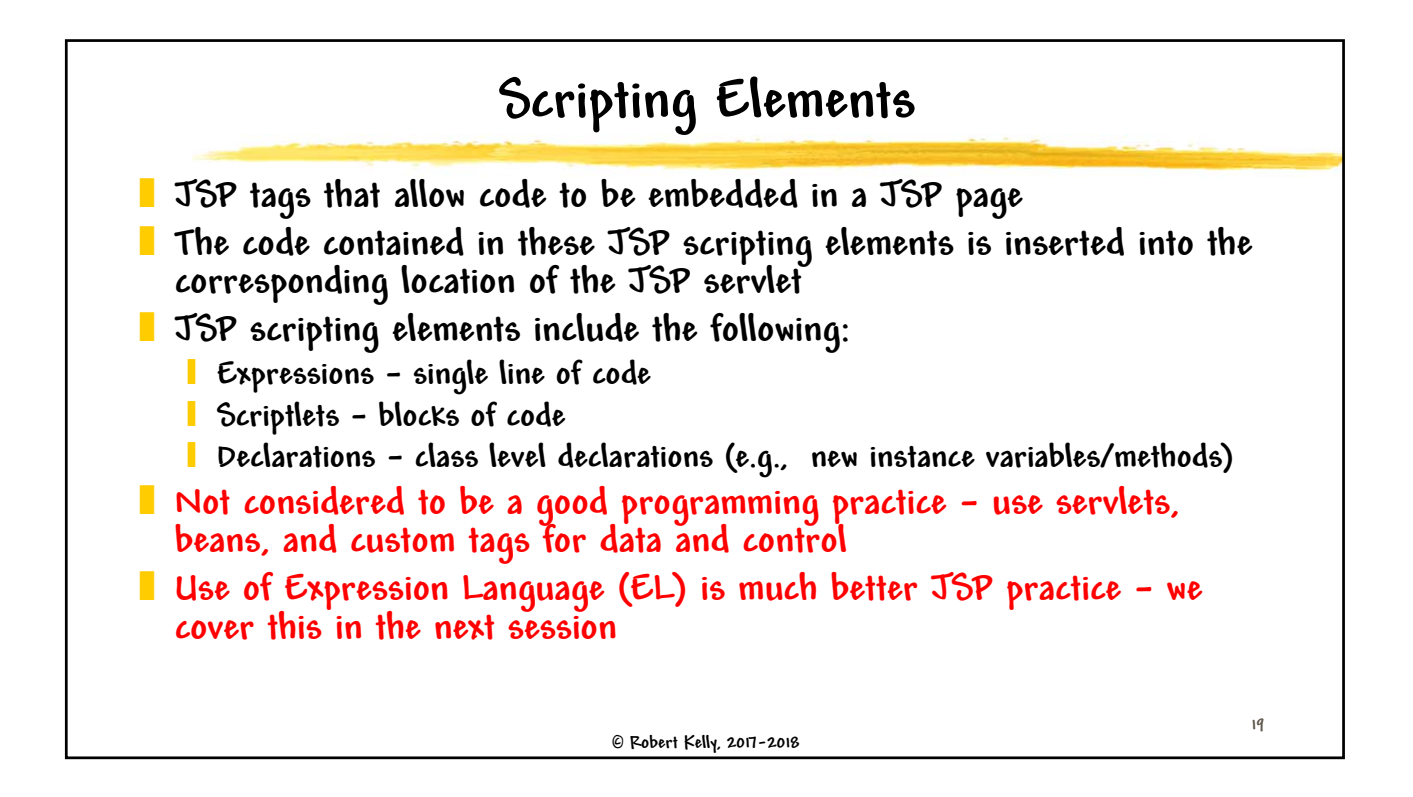

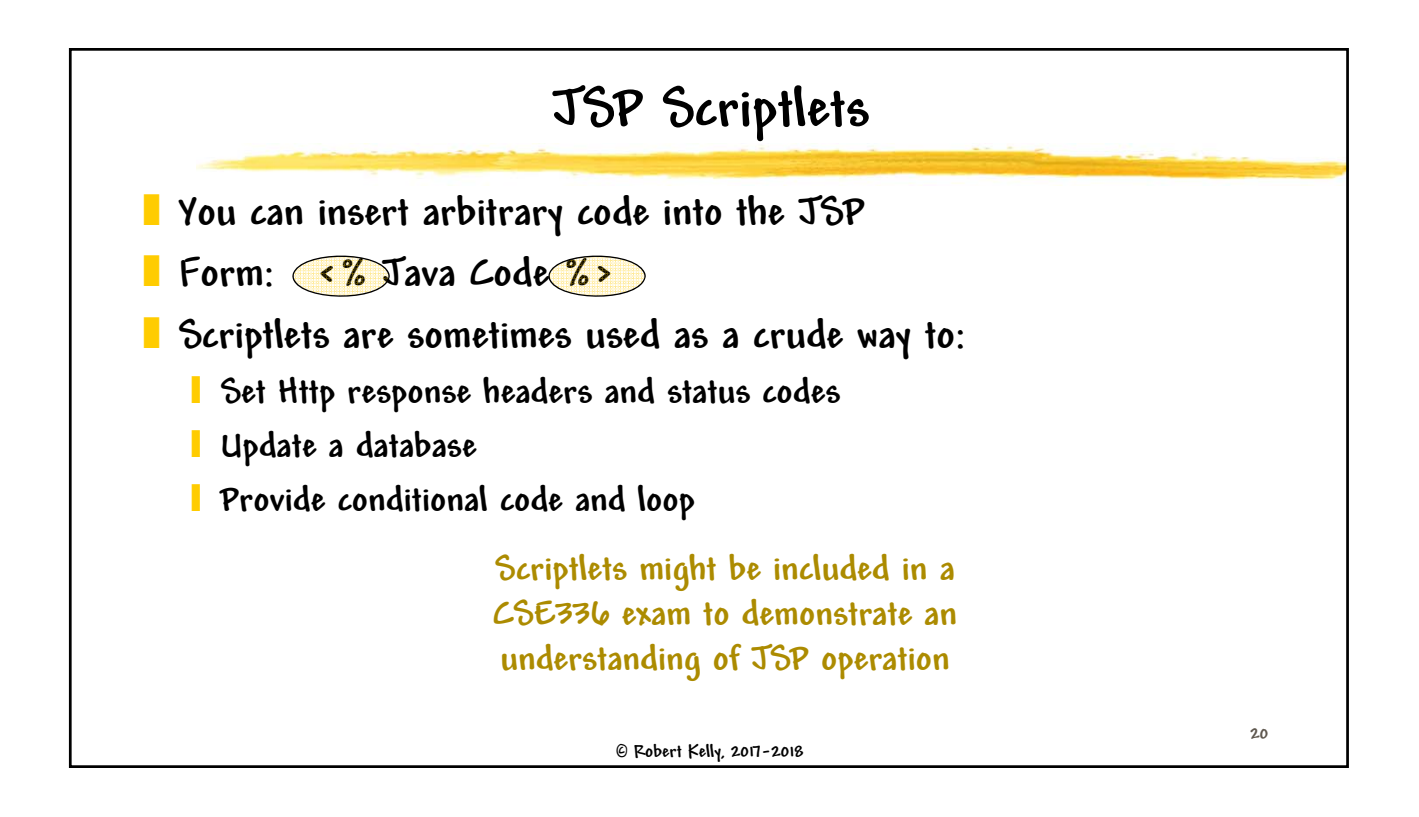

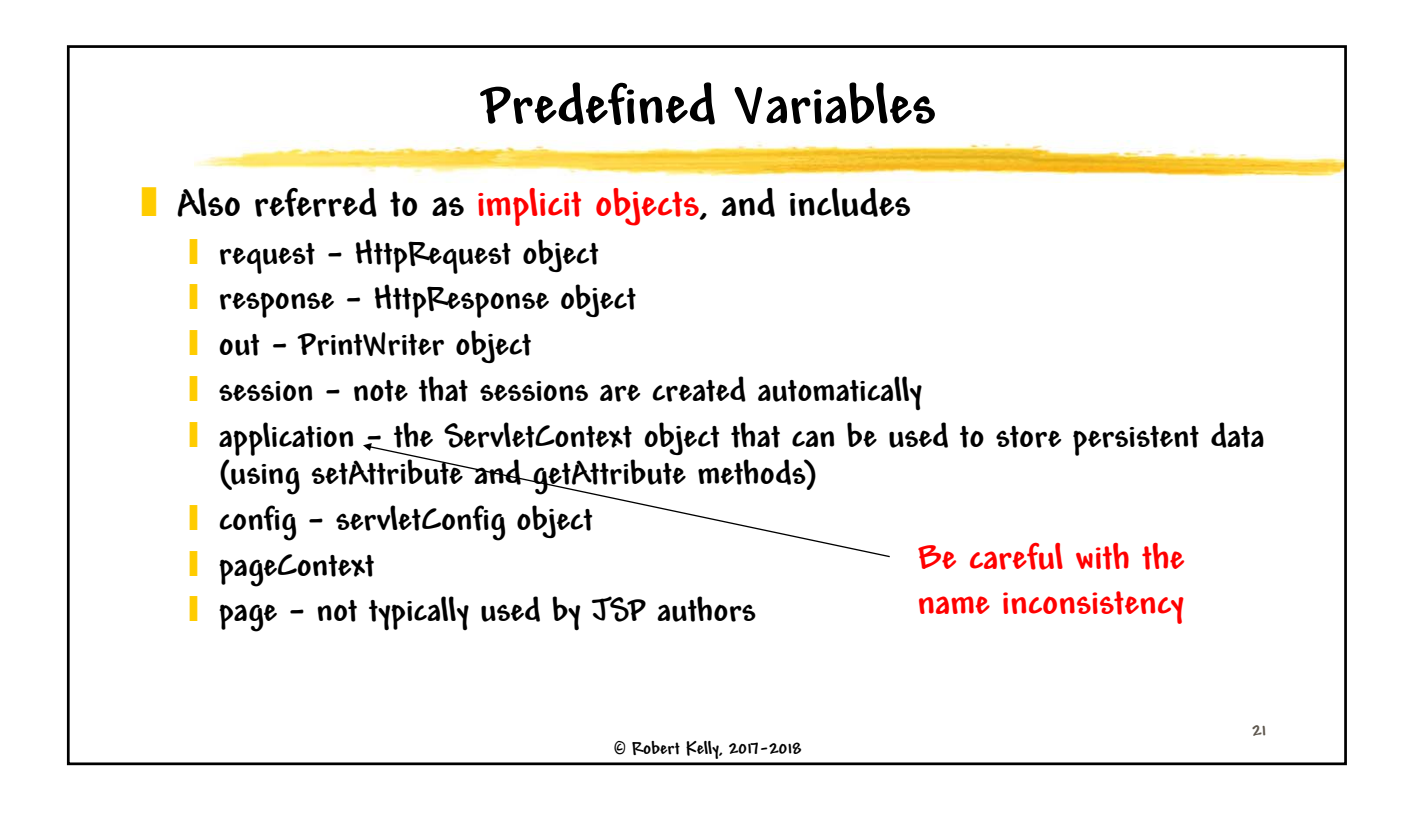

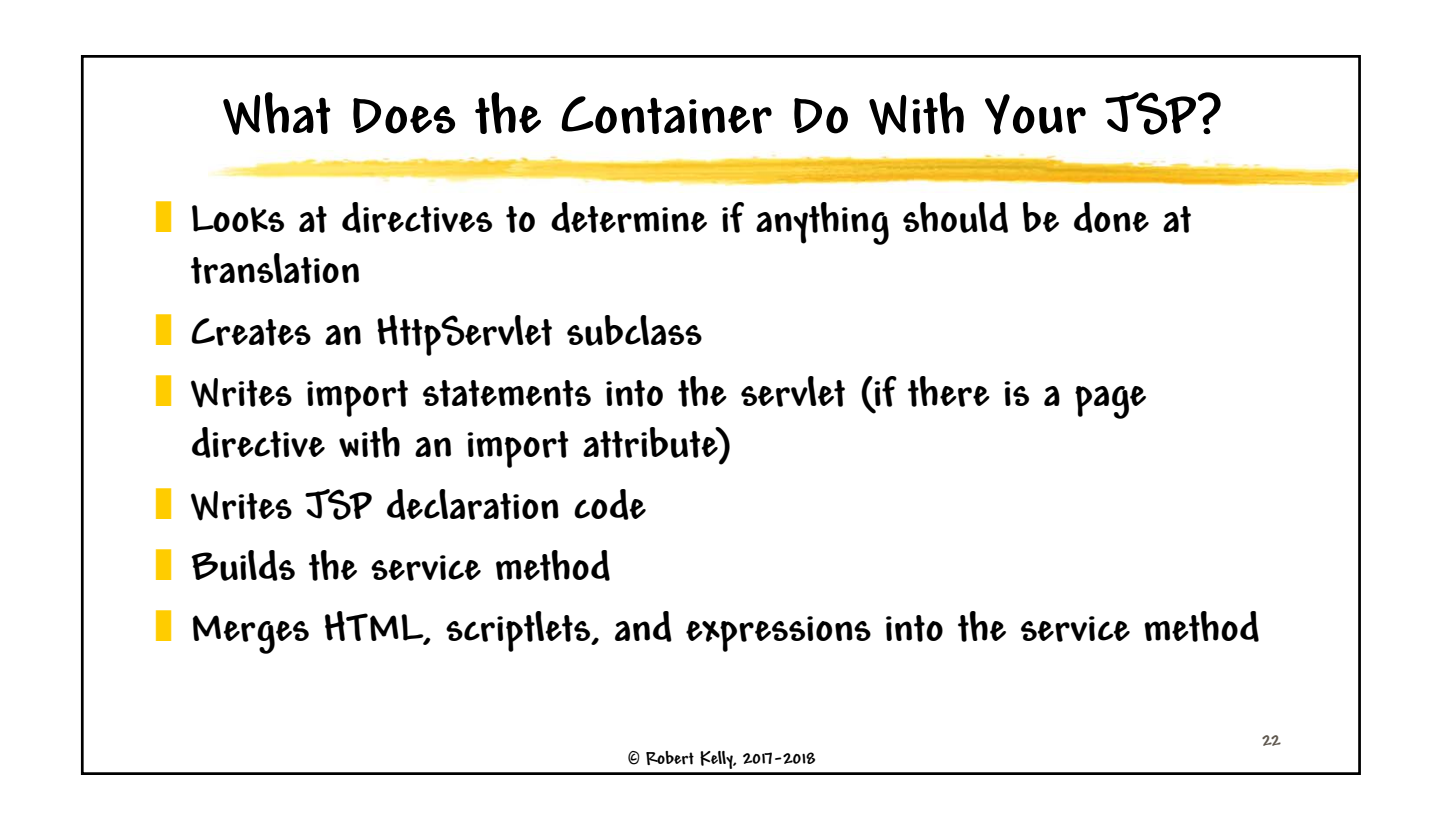

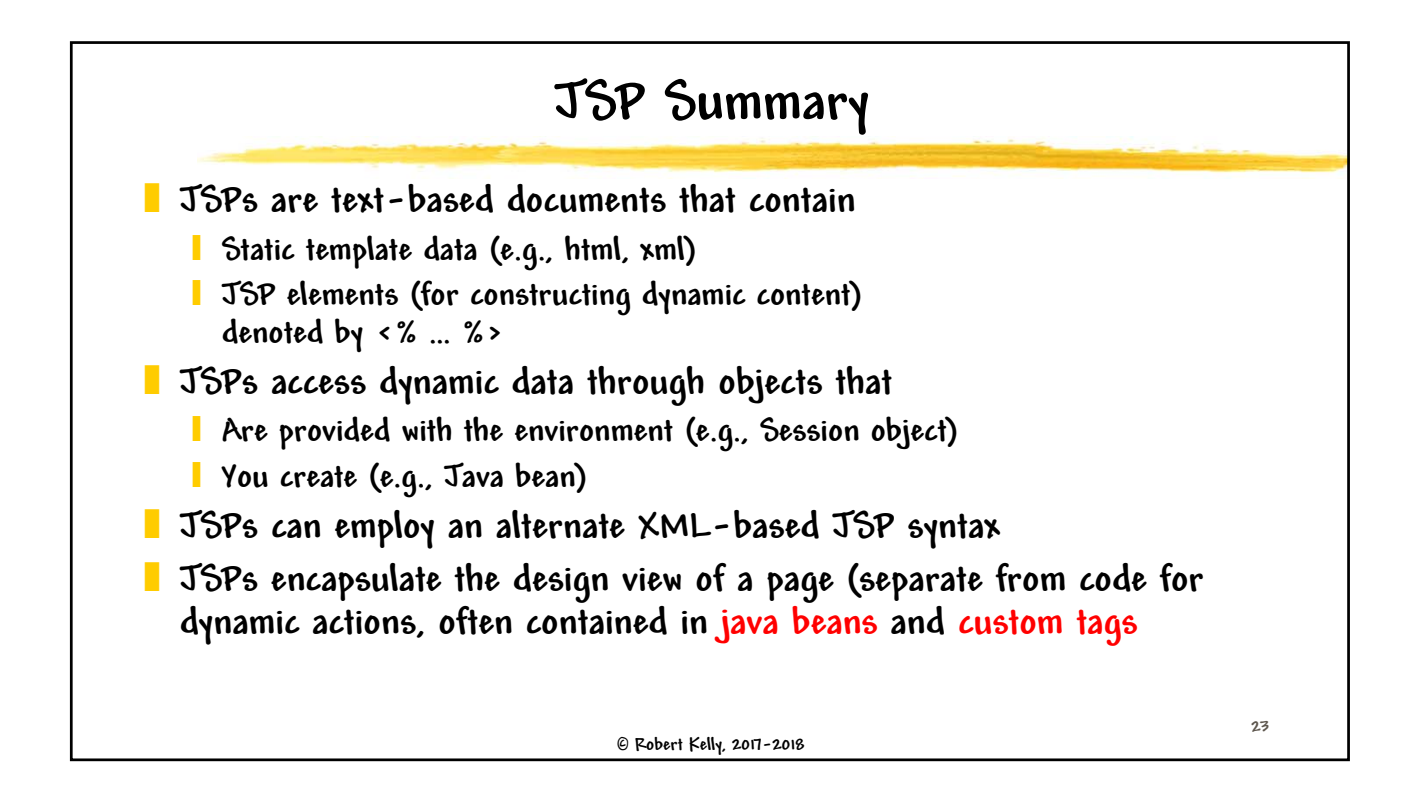

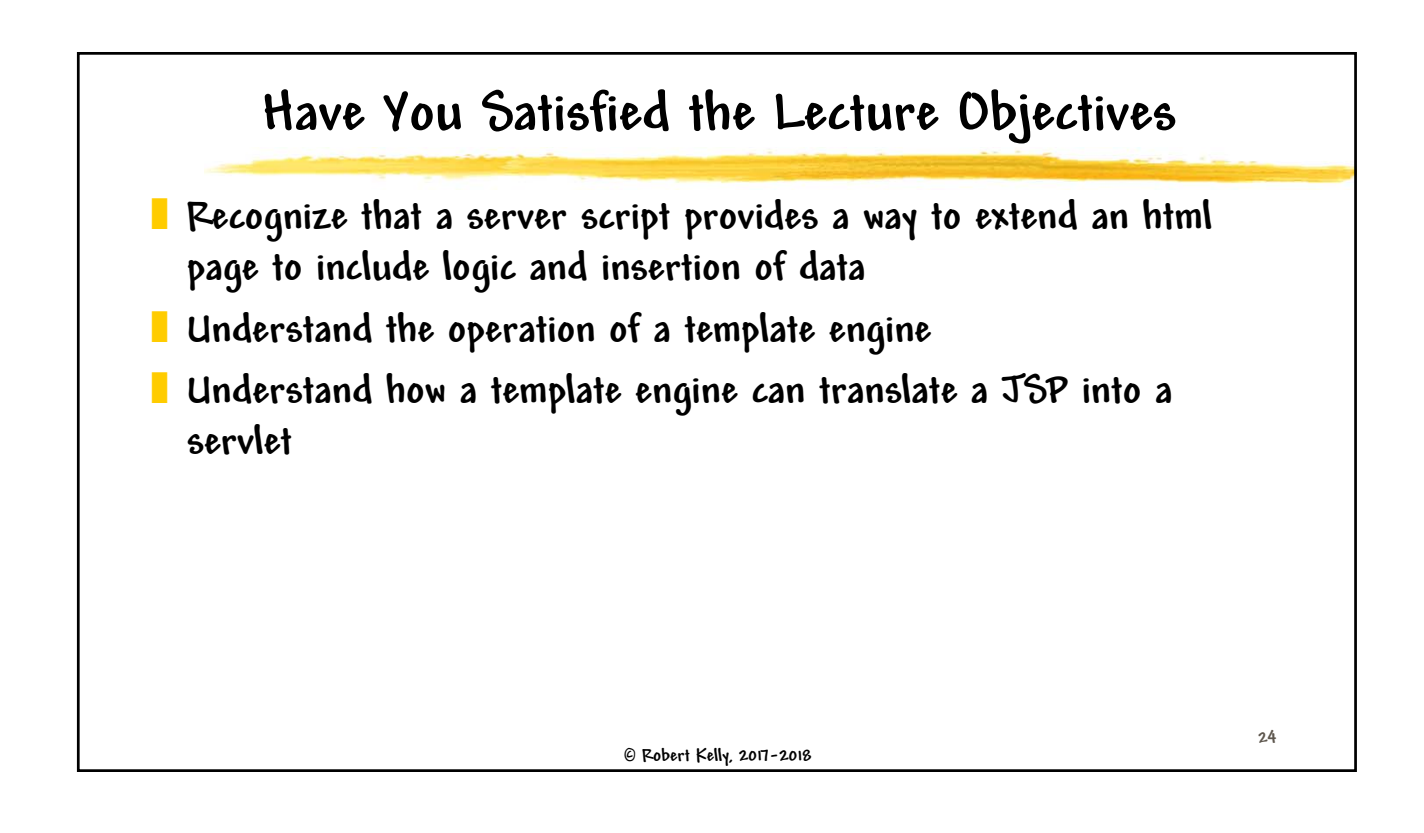